# **vaidebet empresa - 2024/08/26 Notícias de Inteligência ! (pdf)**

**Autor: symphonyinn.com Palavras-chave: vaidebet empresa**

#### **Resumo:**

**vaidebet empresa : Junte-se à revolução das apostas em symphonyinn.com! Registre-se agora e descubra oportunidades de apostas inigualáveis!** 

### **vaidebet empresa**

A Bet365 é uma das casas de apostas esportivas mais populares do mundo, conhecida por **vaidebet empresa** ampla variedade de opções de apostas e transmissões ao vivo de eventos esportivos em **vaidebet empresa** todo o mundo. Neste artigo, nós vamos nos concentrar nas apostas e transmissões ao vivo de futebol na Bet365.

#### **vaidebet empresa**

A Bet365 oferece transmissões ao vivo de uma vasta gama de eventos esportivos, incluindo partidas de futebol de várias ligas e competições em **vaidebet empresa** todo o mundo. Para acompanhar as transmissões ao vivo, é necesário ter uma conta na Bet365 e fazer um depósito. Uma vez que você tem uma conta e um saldo, pode acompanhar as transmissões ao vivo clicando no botão "Transmissões ao Vivo" no menu principal do site.

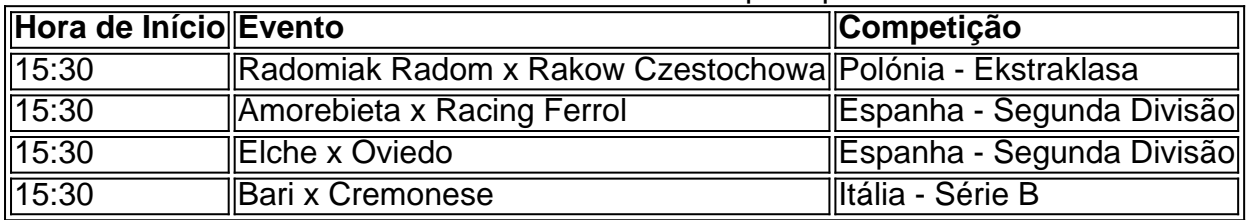

Abaixo, nós listamos algumas dicas e truques para aproveitar ao máximo as transmissões ao vivo de futebol na Bet365.

- Certifique-se de ter uma conexão estável à internet.
- Utilize uma tela grande, se possível, para uma melhor experiência de visualização.
- Planeje **vaidebet empresa** rota e horário para não perder nenhuma ação importante.
- Leia sobre as equipas e jogadores envolvidos, e estudar as estatísticas do jogo, para aprimorar suas chances de acerto nas apostas.

### **Apostas ao Vivo no Futebol na Bet365**

Além das transmissões ao vivo, a Bet365 também oferece apostas ao vivo em **vaidebet empresa** jogos de futebol, permitindo que os usuários apostem enquanto o jogo está em **vaidebet empresa** andamento. As apostas ao vivo podem ser uma ótima maneira de aumentar a emoção do jogo e dar aos usuários mais oportunidades de ganhar.

Para fazer apostas ao vivo, basta acessar a seção "Apostas ao Vivo" no menu principal do site e selecionar a partida de futebol desejada. Os usuários podem então escolher entre uma variedade de opções de apostas, incluindo o vencedor do jogo, o placar final e o próximo gol.

A Bet365 também oferece cotações competitivas e promoções especiais para apostas ao vivo em **vaidebet empresa** jogos de futebol, tornando-a uma

# **vaidebet empresa**

# **Como assistir a partidas de futebol virtual no bet365 usando uma VPN no Brasil**

No Brasil, o futebol é uma verdadeira paixão nacional. Com a popularidade crescente dos jogos de azar online, é natural que os brasileiros busquem opções para assistir a partidas de futebol virtual online. No entanto, o bet365, uma das maiores plataformas de apostas esportivas online, pode estar bloqueado em **vaidebet empresa** alguns países, incluindo o Brasil. Neste artigo, mostraremos como usar uma VPN para acessar o be365 e assistir a competições de futebol virtuais no Brasil.

O que é uma VPN? Uma Rede Virtual Privada (VPN) é uma conexão criptografada entre dispositivos que permite navegar na Internet de forma segura e anônima. Usando uma VNP, você pode obscurecer **vaidebet empresa** localização física e acessar conteúdos bloqueados geograficamente.

### **Por que usar uma VPN para acessar o bet365?**

- Obter acesso ao bet365 a partir de países restritos
- Proteger **vaidebet empresa** privacidade e dados pessoais
- Evitar bloqueios ou restrições de conteúdo

### **Como usar uma VPN para assistir a partidas de futebol virtual no bet365**

- Escolha uma VPN confiável: Há muitas opções de VPN disponíveis, mas é importante 1. escolher uma com alta taxa de transferência, alta taxade conexão e alta segurança. Alguns exemplos incluem ExpressVPN, CyberGhost e NordVPN.
- 2. Instale a VPN: Depois de escolher uma VPN, você precisará instalar o software em **vaidebet empresa** seu computador ou dispositivo móvel.
- Selecione um servidor do Reino Unido ou de um país diferente onde o bet365 é permitido: 3. Após instalar a VPN, você poderá selecionar um servidor em **vaidebet empresa** um país onde o pbet364 é permitido, como o Reino Unido.
- 4. Crie uma conta no bet365: Se você ainda não tem uma conta do bet365, poderá criar uma agora usando **vaidebet empresa** nova localização VPN.
- 5. Faça um depósito: Depois de criar **vaidebet empresa** conta, você poderá fazer um depósito usando uma variedade de opções, incluindo cartões de crédito e débito, PayPal e Skrill.
- 6. Assista a partidas de futebol virtual: Agora que você tem uma conta e fez um depósito, poderá acessar as partidas de Futebol virtual no bet365 usando **vaidebet empresa** conexão VPN.

Em resumo, usando uma VPN para acessar o bet365 e assistir a partidas de futebol virtual pode oferecer mais privacidade, segurança e acesso a conteúdo bloqueado. No Brasil, onde o futebol é uma paixão nacional, uma VNP pode ser uma ótima opção para todos os fãs de futebol virtuais que desejam assistir a jogos online.

\*O uso de VPNs pode contrariar os termos de serviço do bet365. Se você optar por usar uma VPN, certifique-se de cumprir todas as leis e regulamentos aplicáveis, incluindo as leis locais sobre jogo online.

**Informações do documento:** Autor: symphonyinn.com Assunto: vaidebet empresa Palavras-chave: **vaidebet empresa - 2024/08/26 Notícias de Inteligência ! (pdf)** Data de lançamento de: 2024-08-26

### **Referências Bibliográficas:**

- 1. [sportingbet excluir conta](/sportingbet-excluir-conta-2024-08-26-id-46537.pdf)
- 2. <u>[betway cupom](/betway-cupom-2024-08-26-id-12592.pdf)</u>
- 3. [jogo de ganhar dinheiro esporte da sorte](/jogo-de-ganhar-dinheiro-esporte-da-sorte-2024-08-26-id-31574.html)
- 4. <u>[blaze app apk](https://www.dimen.com.br/category-noticias/artigo/blaze-app-apk-2024-08-26-id-13170.pdf)</u>